**Types of Classes** An **abstract class** cannot be used to create new objects but is a specification for instances of subclasses (through type inheritance.) A **CoClass** can directly create objects by declaring a new object. A **Class** cannot directly create objects, but objects of this class can be created as a property of another class or instantiated by objects from another class. **Types of Relationships Associations** represent relationships between classes. They have defined

multiplicities at both ends. **Type inheritance** defines specialized classes of objects which share properties and thods with the superclass and have additional properties and methods. Note that interfaces in superclasses are not duplicated in subclasses. **Instantiation** specifies that one object from one class has a method with which it ates an object from another class **Composition** is a relationship in which objects from the 'whole' class control the time of objects from the 'part' class An **N-ary association** specifies that more than two classes are associated. A diamond is placed at the intersection of the association branches. A **Multiplicity** is a constraint on the number of objects that can be associated with another object. Association and composition relationships have multiplicities on both sides. This is the notation for multiplicities:  **1** - One and only one (if none shown, '1' is implied)  **0..1** - Zero or one **M..N** - From M to N (positive integers) **\*** or **0..\*** - From zero to any positive integer

**1..\*** - From one to any positive integer

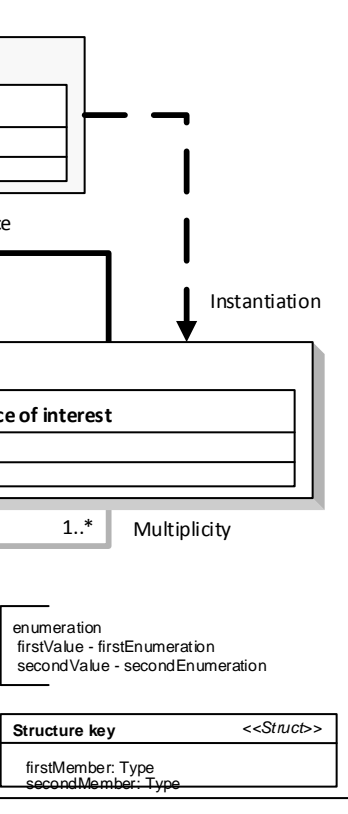

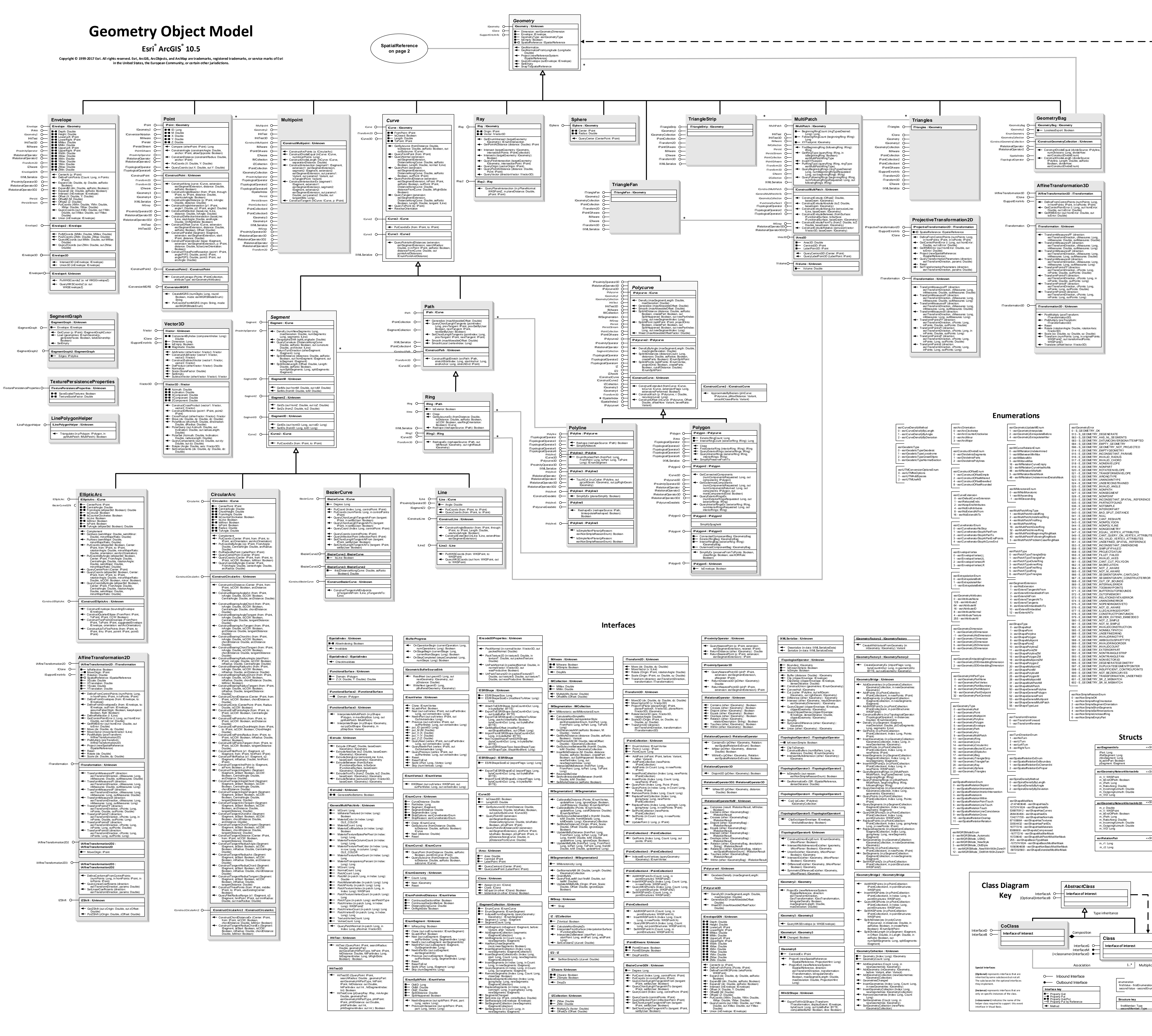

DensifyDeviation: Double DistanceOffsets: IDoubleArray EndOption: esriBufferConstructionEndEnum ExplodeBuffers: Boolean

GenerateCurves: Boolean OutsideOnly: Boolean

Unit: IUnit<br>
Later Limit<br>
Later Limit<br>
Later Limit<br>
Later Limit<br>
Later Limit<br>
Later Limit<br>
Later Limit<br>
Later Limit<br>
Later Limit<br>
Later Limit<br>
Later Limit<br>
Later Limit<br>
Later Limit<br>
Later Limit<br>
Later Limit<br>
Later Limit<br>
L

SideOption: esriBufferConstructionSideEnum UnionOverlappingBuffers: Boolean

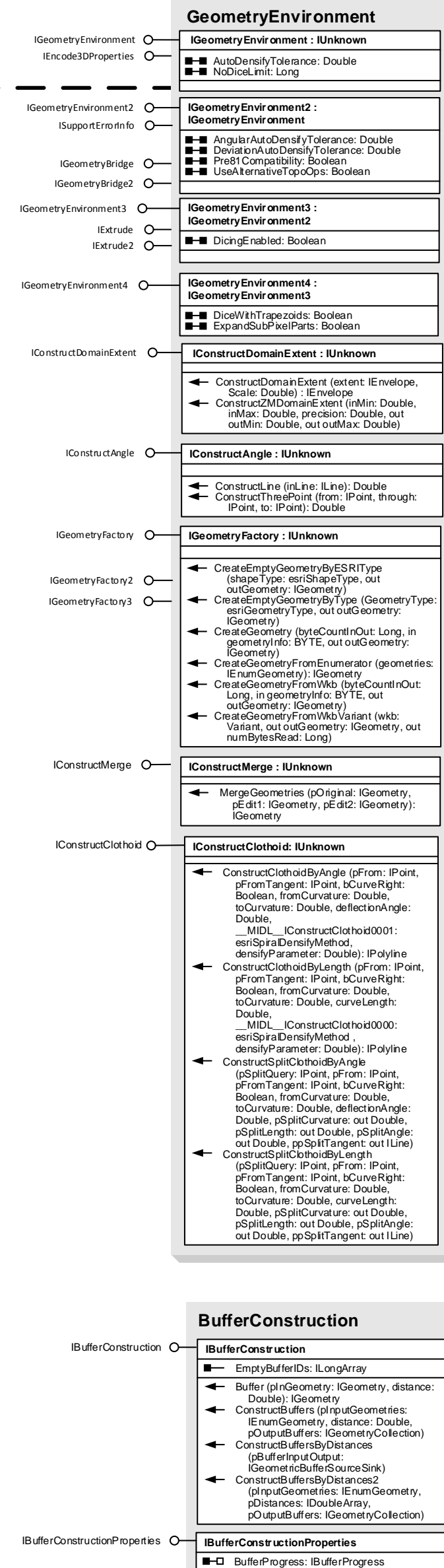

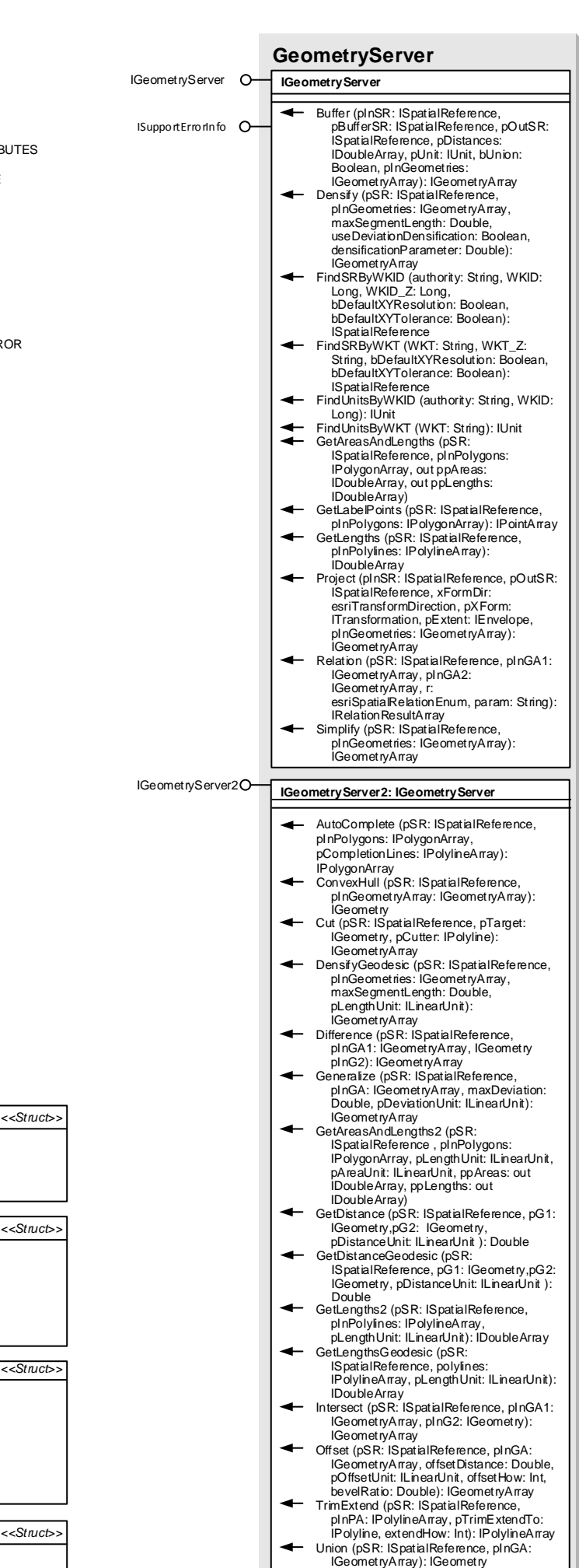

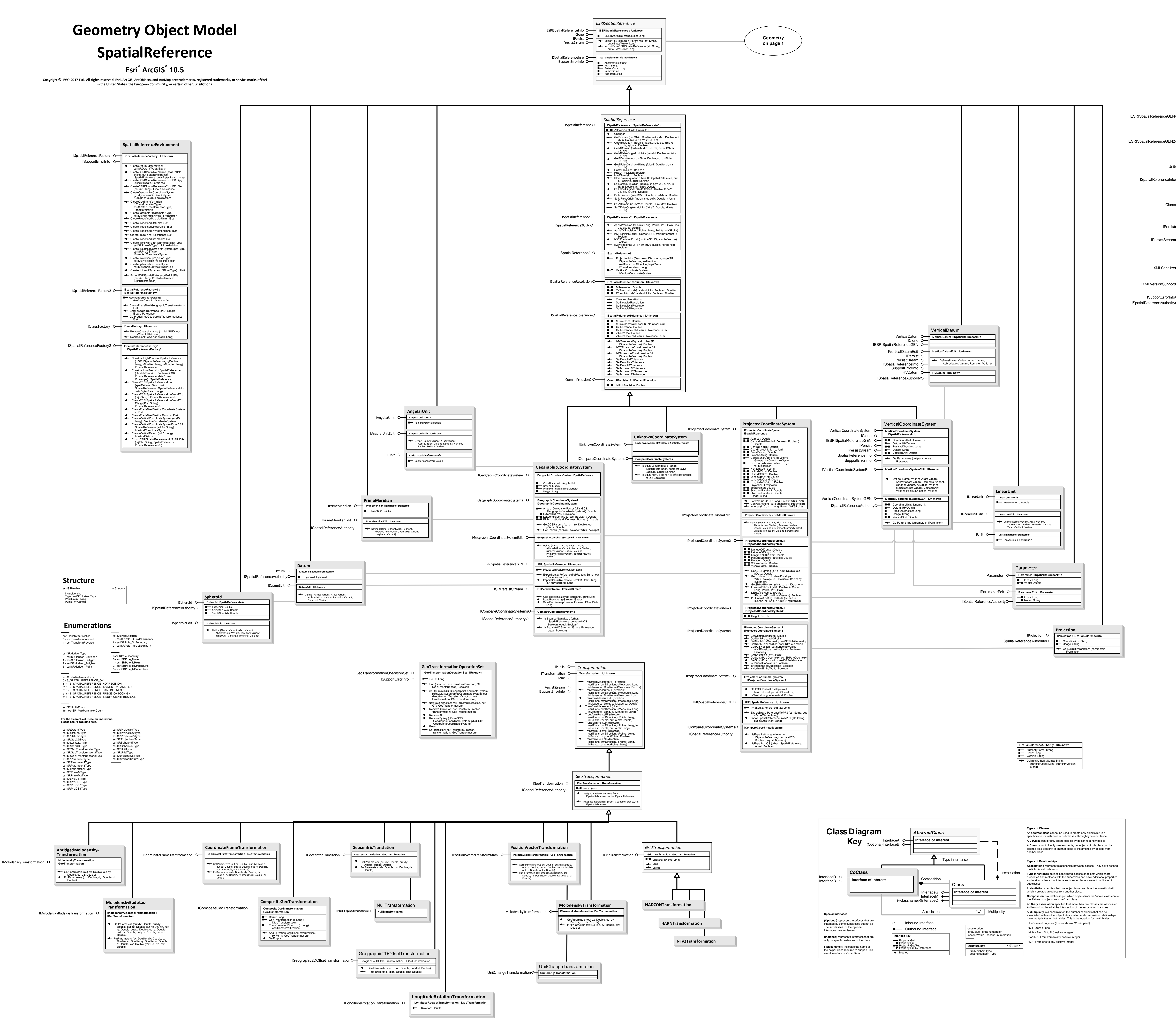

**Esri ® ArcGIS ® 10.5** 

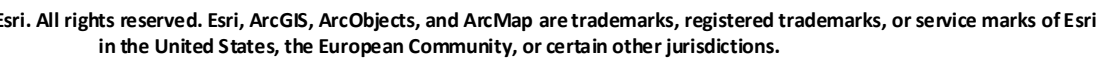

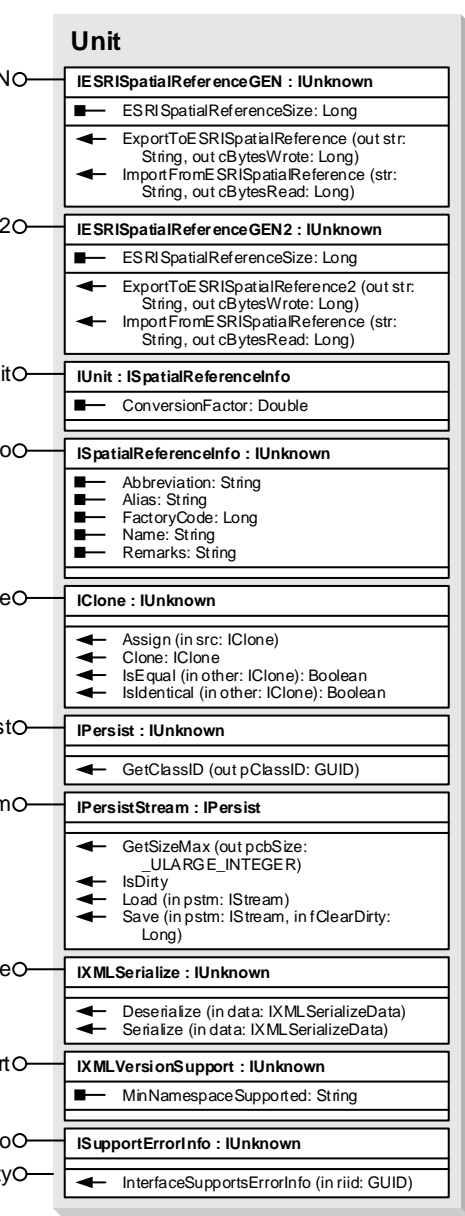